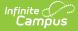

# **Custom Forms - Study Guide**

Last Modified on 06/26/2020 11:25 am CDT

Custom Forms can be uploaded to Infinite Campus so that they can be filled out and saved to a person's record.

- Create and Use
  - Custom Forms Administrative Overview
  - Mapping Fields for a Custom Form
  - Configuring a Table for a Custom Form
  - Defining Rules for a Custom Form
  - Custom Forms using eSignature
  - Student Forms

# **Create and Use**

#### **Custom Forms Administrative Overview**

This topic provides an overview of how administrators can create Custom Forms and includes the full Custom Forms documentation.

+ Documentation

+ Video

# **Mapping Fields for a Custom Form**

This video explains how you can set up prepopulated fields for a form.

+ Video

#### **Configuring a Table for a Custom Form**

This video shows how to configure a table for a custom form.

+ Video

# **Defining Rules for a Custom Form**

This topic demonstrates how to define rules for a custom form.

+ Video

# **Custom Forms using eSignature**

This video explains how eSignature functionality can be used with custom forms.

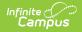

+ Video

# **Student Forms**

The process of filling out a custom form for a student is covered in this video.

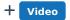